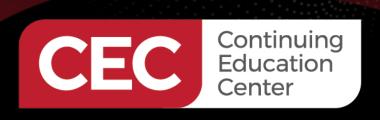

Raspberry Pi 4B Application Development Using the C Programming Language

**DAY 1: Install the Raspberry Pi Cross Compilation Toolset** 

Sponsored by

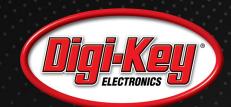

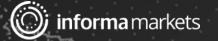

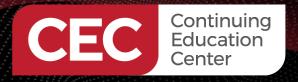

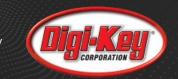

### Webinar Logistics

- Turn on your system sound to hear the streaming presentation.
- If you have technical problems, click "Help" or submit a question asking for assistance.
- Participate in 'Group Chat' by maximizing the chat widget in your dock.
- Submit questions for the lecturer using the Q&A widget. They will follow-up after the lecture portion concludes.

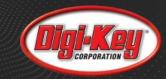

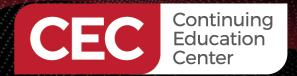

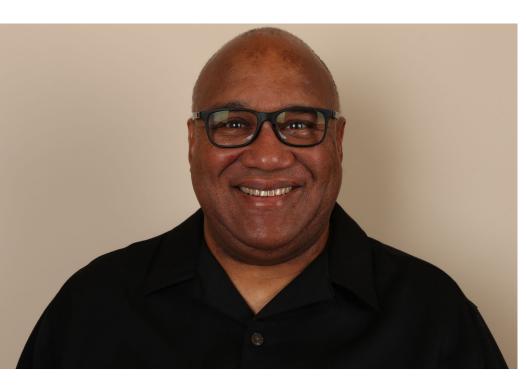

**Fred Eady** 

Visit 'Lecturer Profile' in your console for more details.

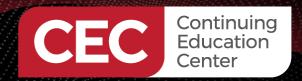

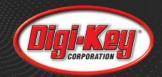

### AGENDA

- Raspberry Pi 4B Setup
- Load the Cross Development Toolset
- Install Eclipse IDE for C/C++ Developers
- Using Eclipse

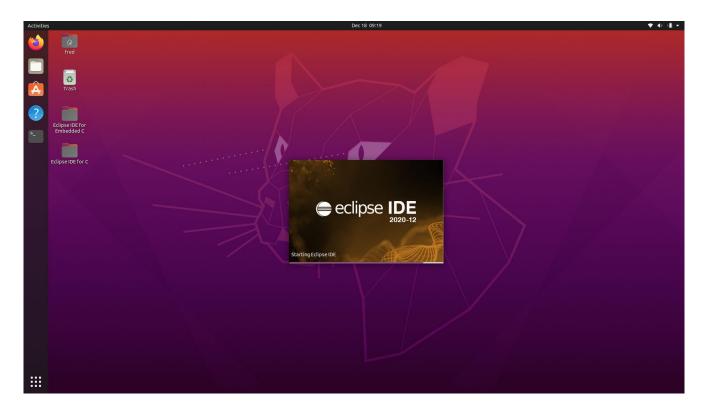

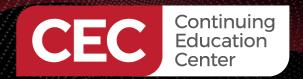

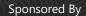

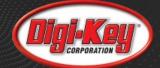

### Raspberry Pi 4B Setup

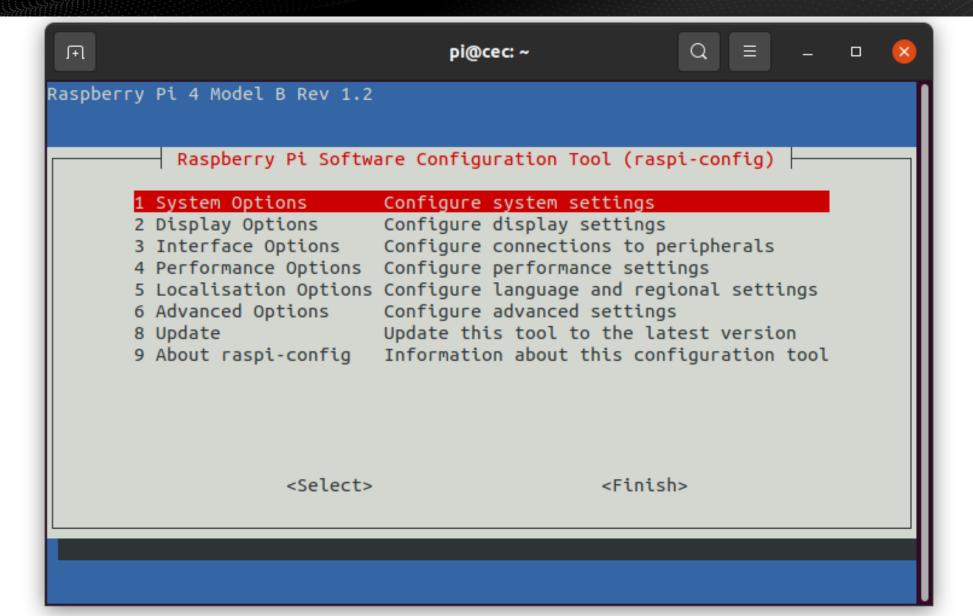

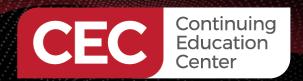

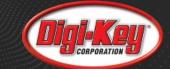

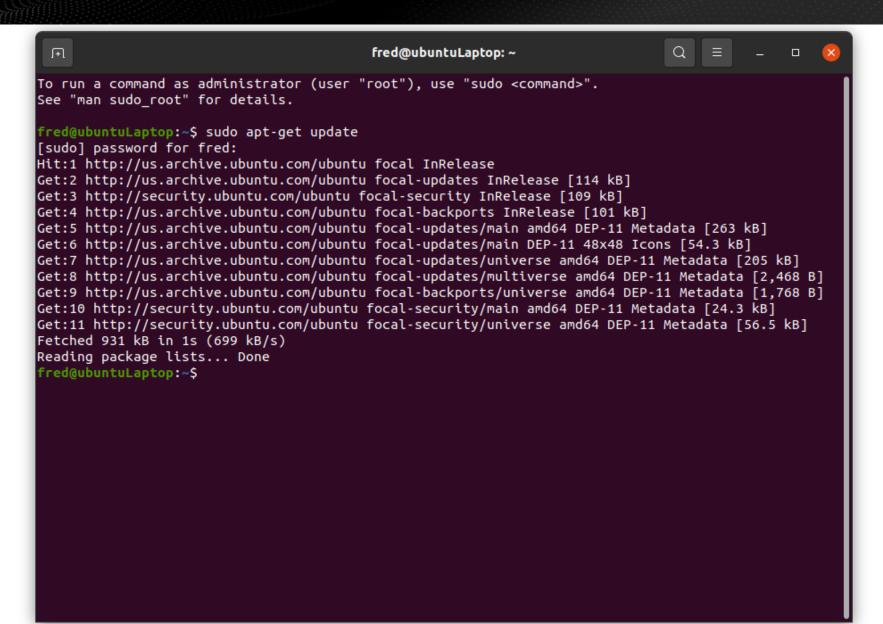

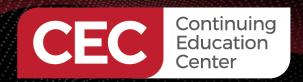

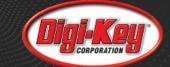

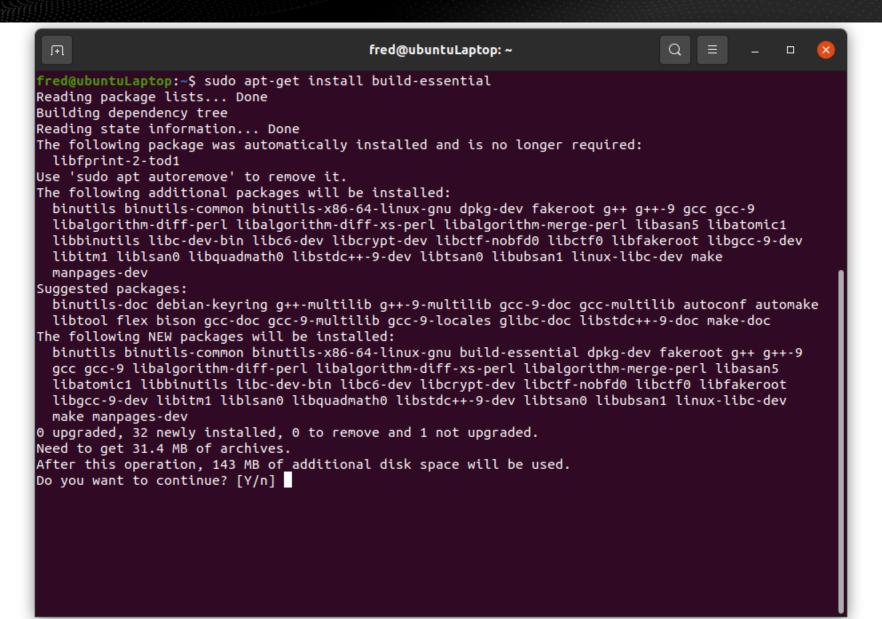

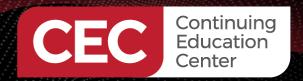

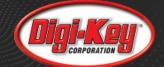

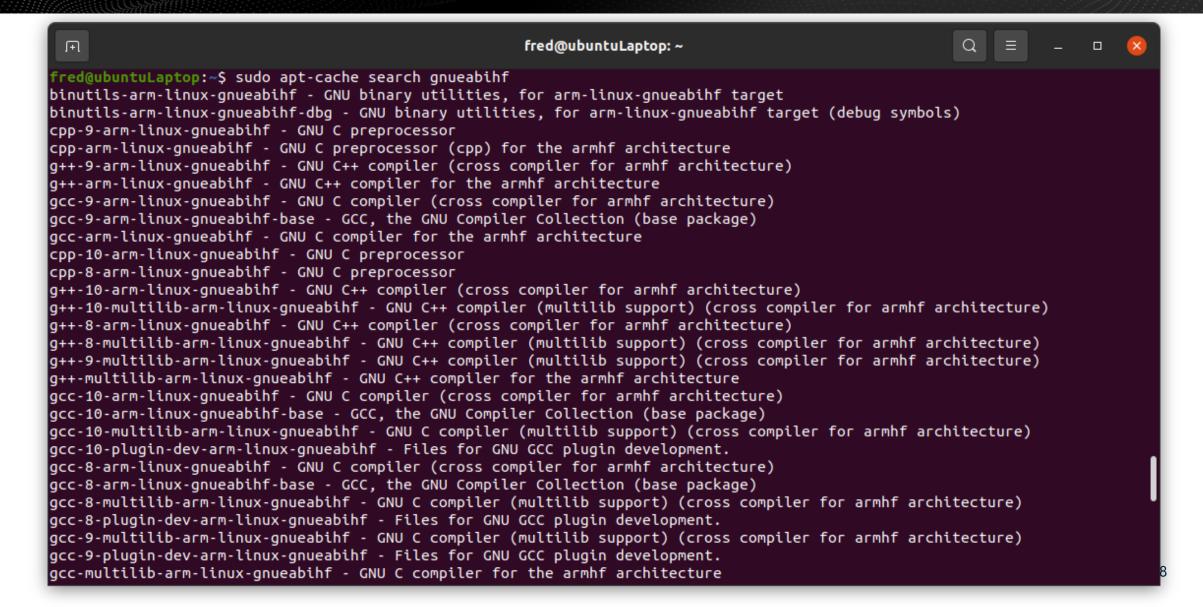

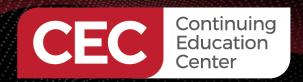

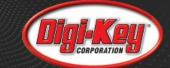

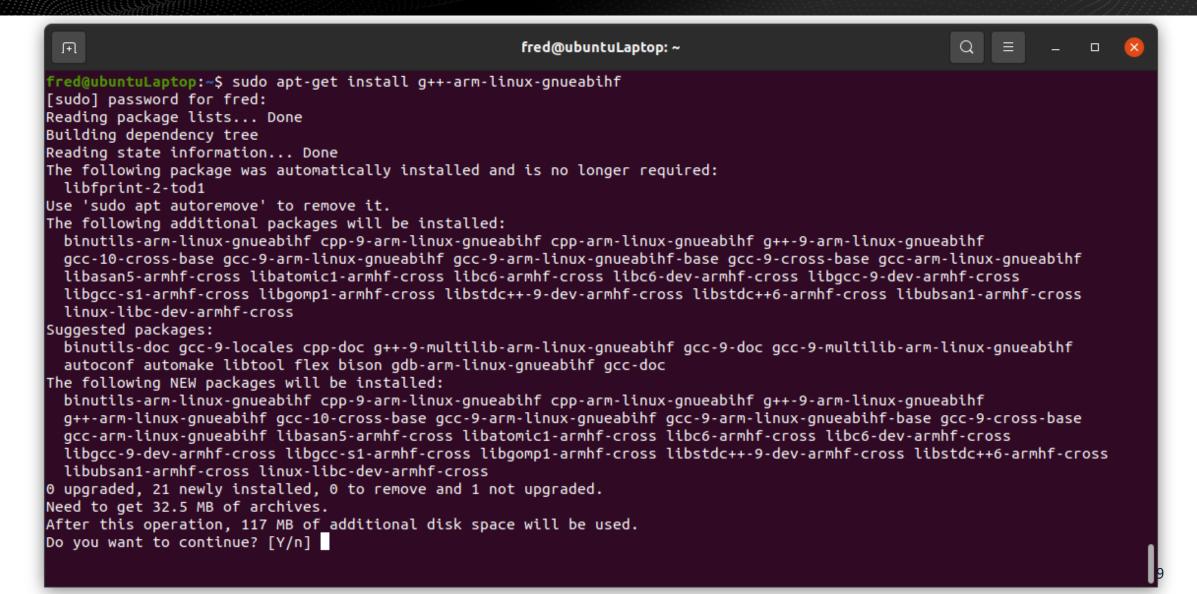

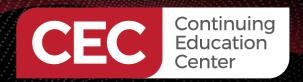

#### **Load the Cross Development Toolset**

Sponsored By

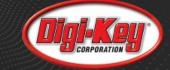

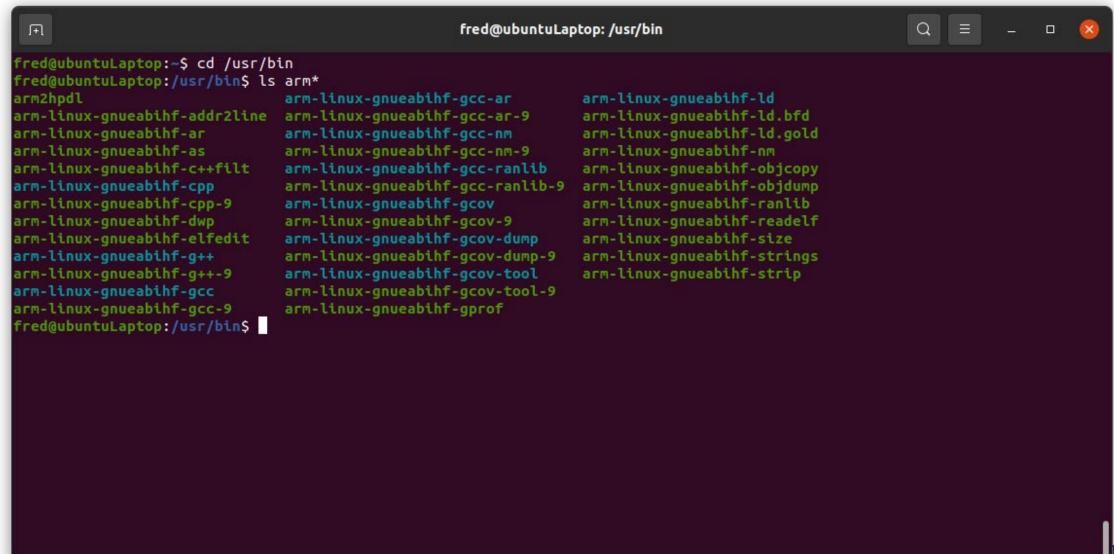

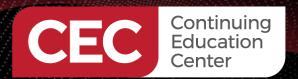

### **Install Eclipse IDE for C/C++ Developers**

Sponsored By

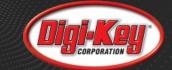

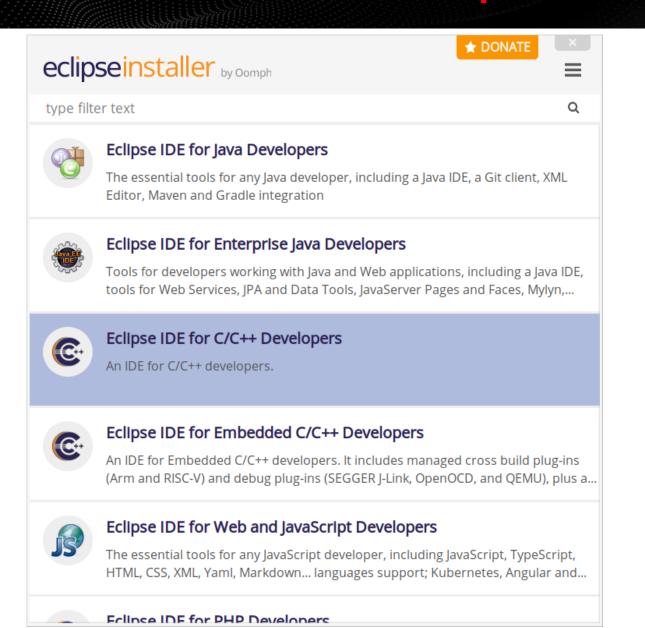

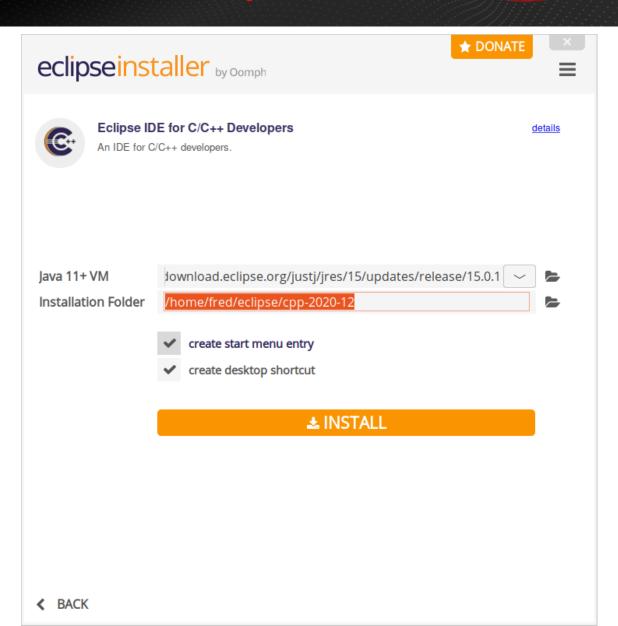

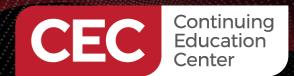

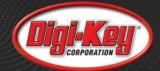

### **Install Eclipse IDE for C/C++ Developers**

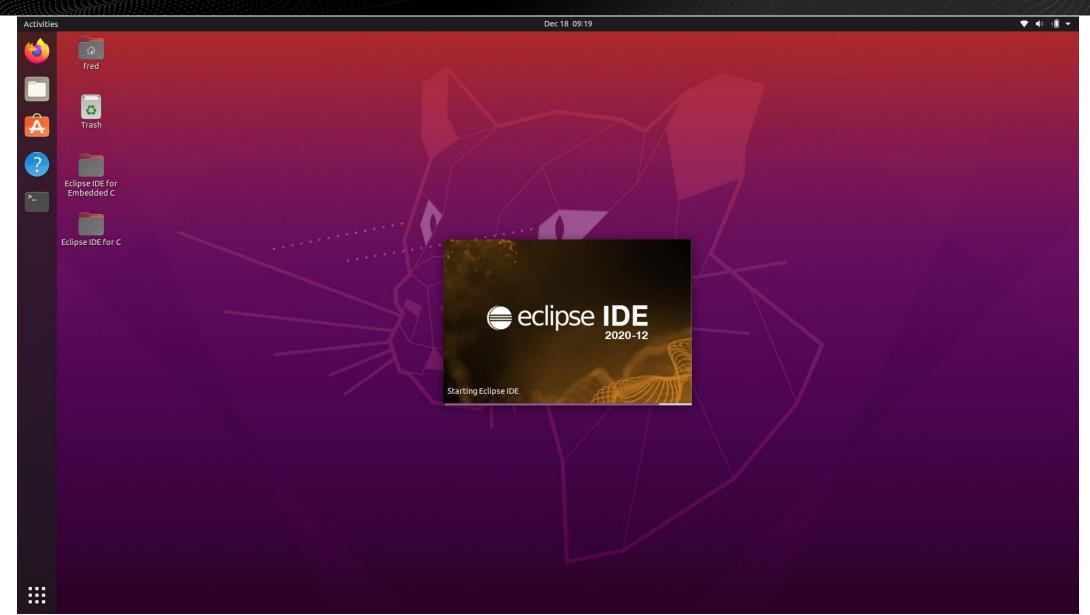

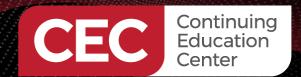

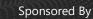

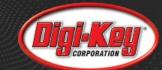

### **Using Eclipse – Launch the Eclipse IDE**

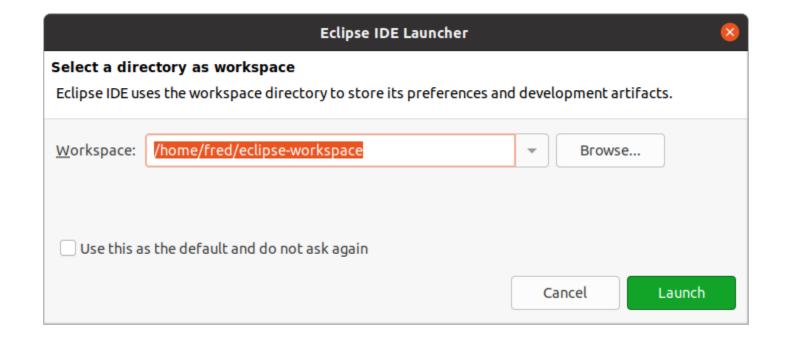

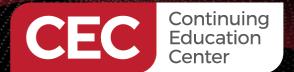

**Using Eclipse – Launch the Eclipse IDE** 

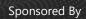

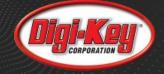

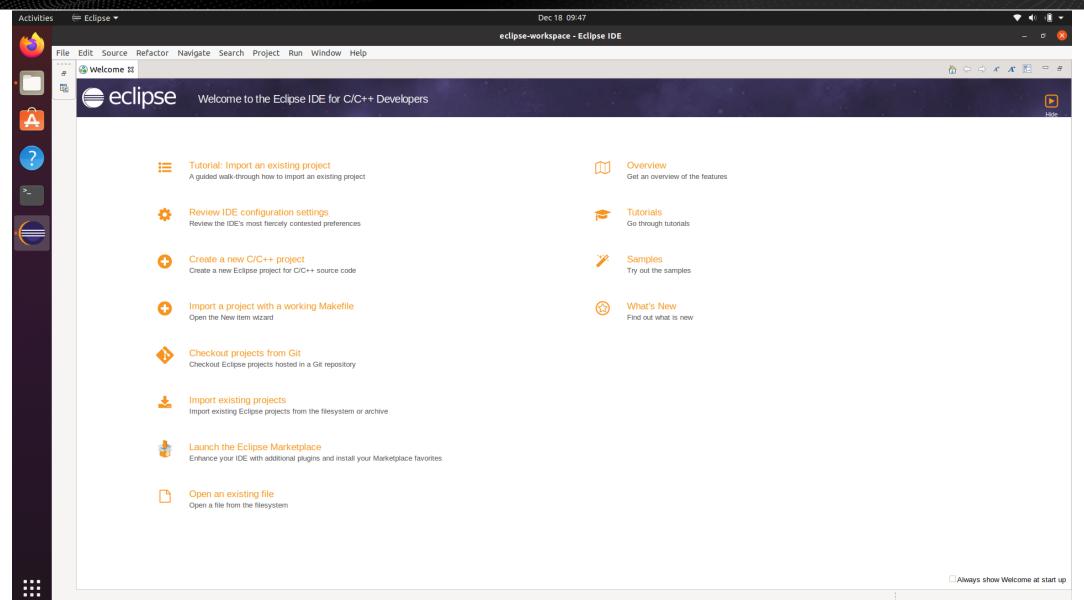

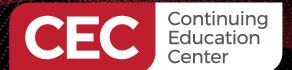

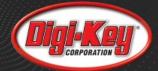

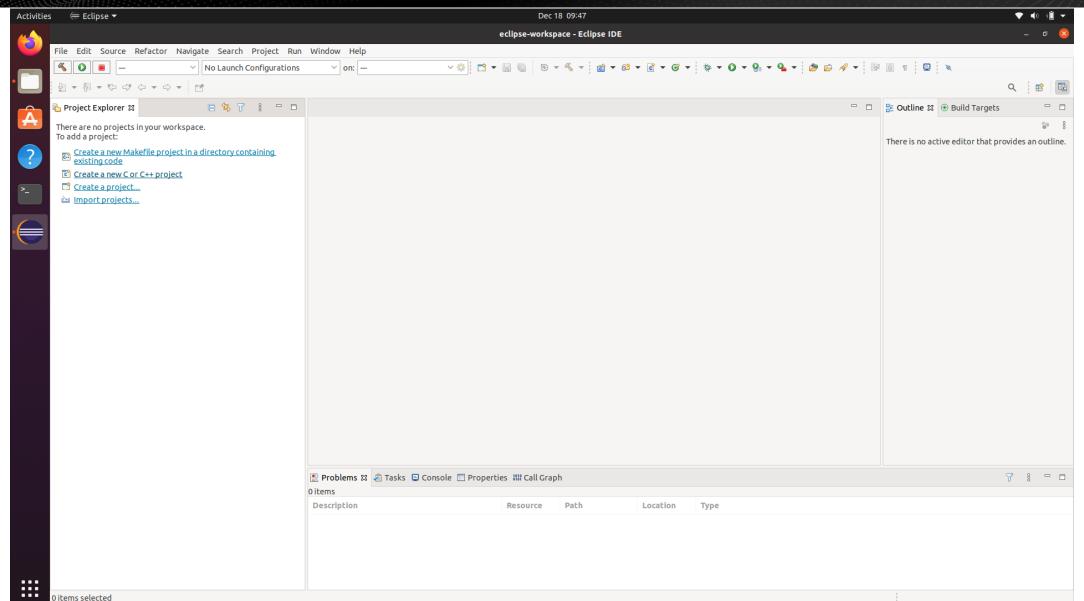

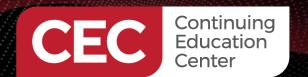

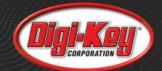

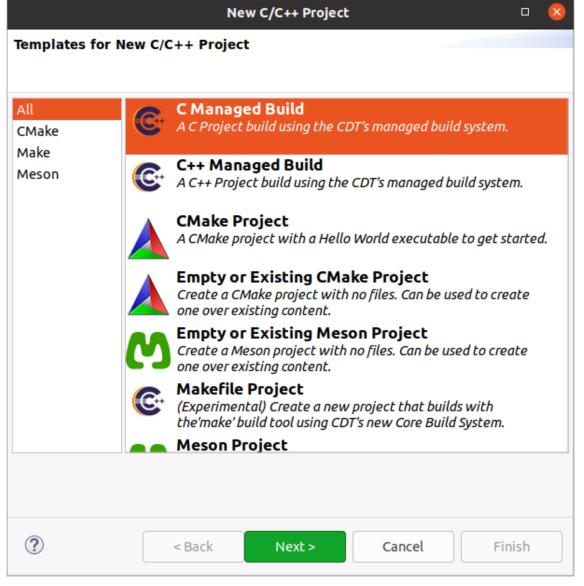

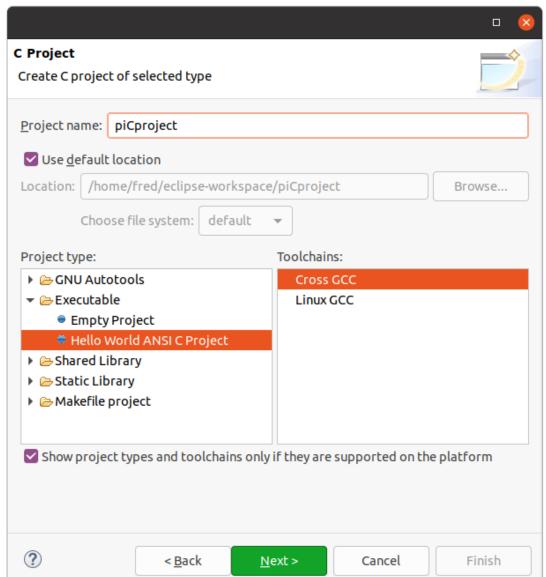

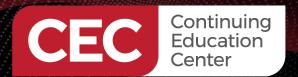

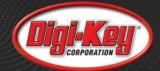

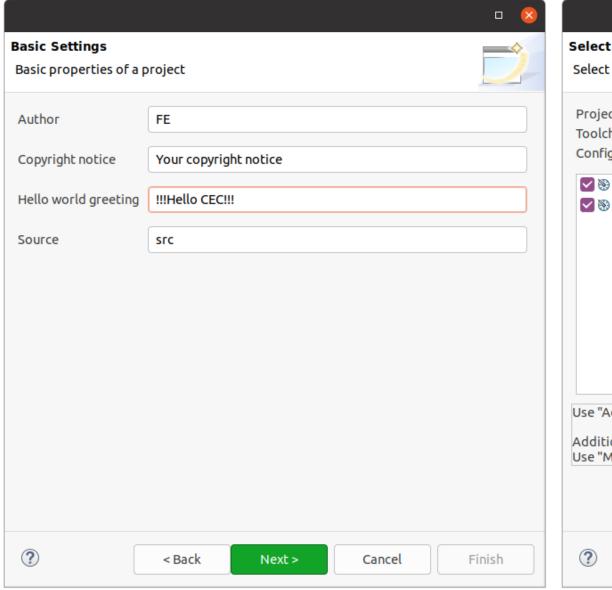

|                                                                                                    |                    |                    |         |          |               | ×         |
|----------------------------------------------------------------------------------------------------|--------------------|--------------------|---------|----------|---------------|-----------|
| Select Configurati                                                                                                    | ons                |                    |         |          |               | <b>\$</b> |
| Select platforms and configurations you wish to deploy on                                                                                                    |                    |                    |         |          |               |           |
| Project type: Ex                                                                                                    | ecutable           |                    |         |          |               |           |
|                                                                                                    | oss GCC            |                    |         |          |               |           |
| Configurations:                                                                                                    |                    |                    |         |          |               |           |
| ✓ 🗞 Debug ✓ 🗞 Release                                                                                                    |                    |                    |         |          | Select all    |           |
|                                                                                                    |                    |                    |         | D        | eselect all   |           |
|                                                                                                    |                    |                    |         |          |               |           |
|                                                                                                    |                    |                    |         |          |               |           |
|                                                                                                    |                    |                    |         |          |               |           |
|                                                                                                    |                    |                    |         |          |               |           |
|                                                                                                    |                    |                    |         | Advan    | ced settings. |           |
|                                                                                                    | _                  |                    |         |          |               |           |
| Use "Advanced sett                                                                                                    | ings" button to ed | lit project's prop | erties. |          |               |           |
| Additional configurations and additional configurations and additi |                    |                    |         | operty i | pages.        |           |
|                                                                                                    |                    |                    |         |          |               |           |
|                                                                                                    |                    |                    |         |          |               |           |
|                                                                                                    |                    |                    |         |          |               |           |
| ?                                                                                                    | < <u>B</u> ack     | <u>N</u> ext >     | Cano    | el       | Finish        |           |

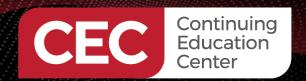

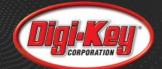

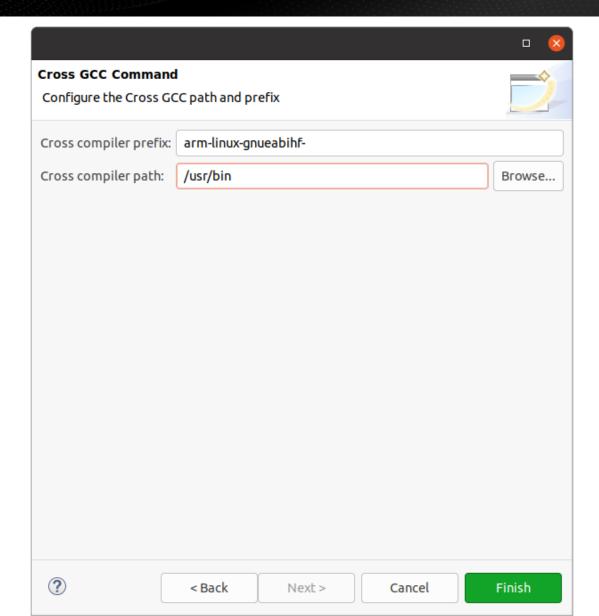

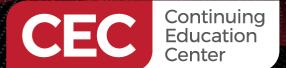

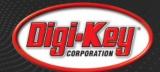

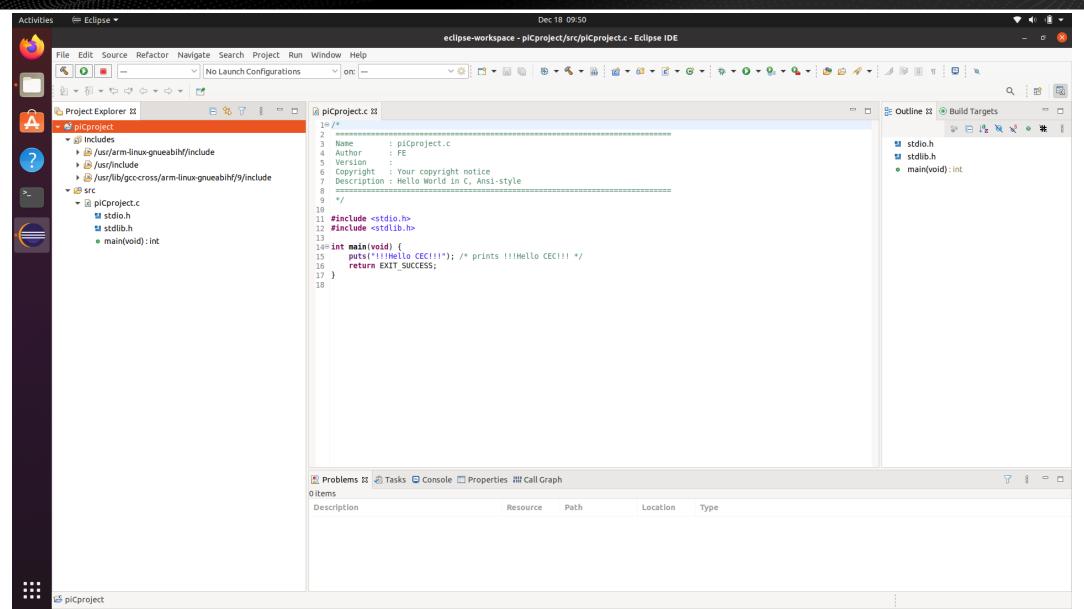

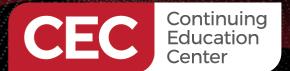

#### **Using Eclipse** – Test Build

Sponsored By

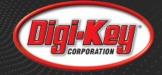

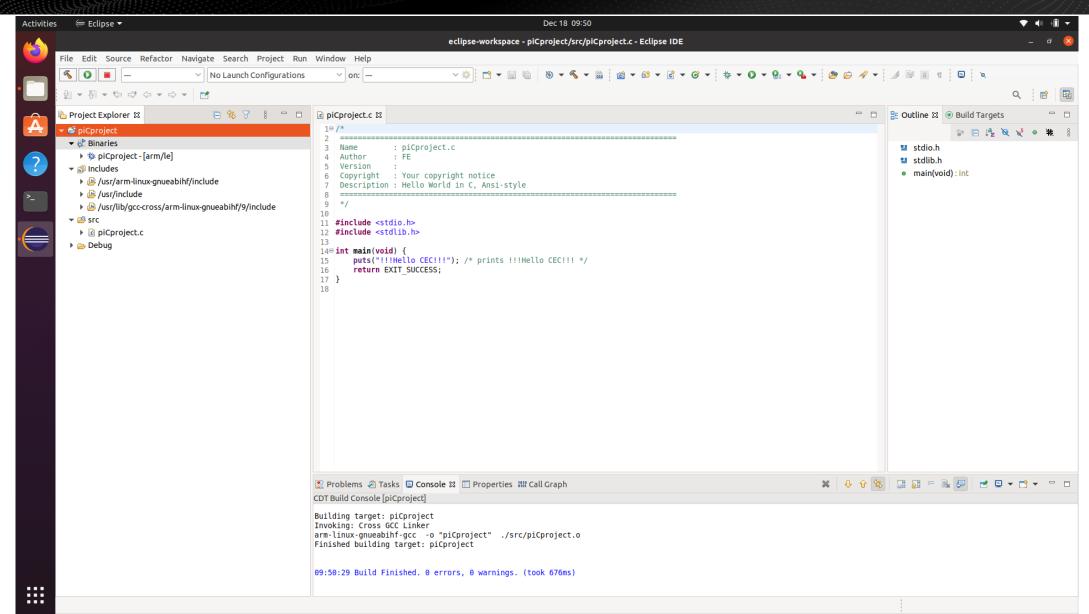

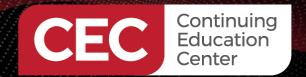

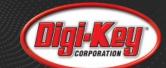

#### **Using Eclipse** – Connect to the Pi

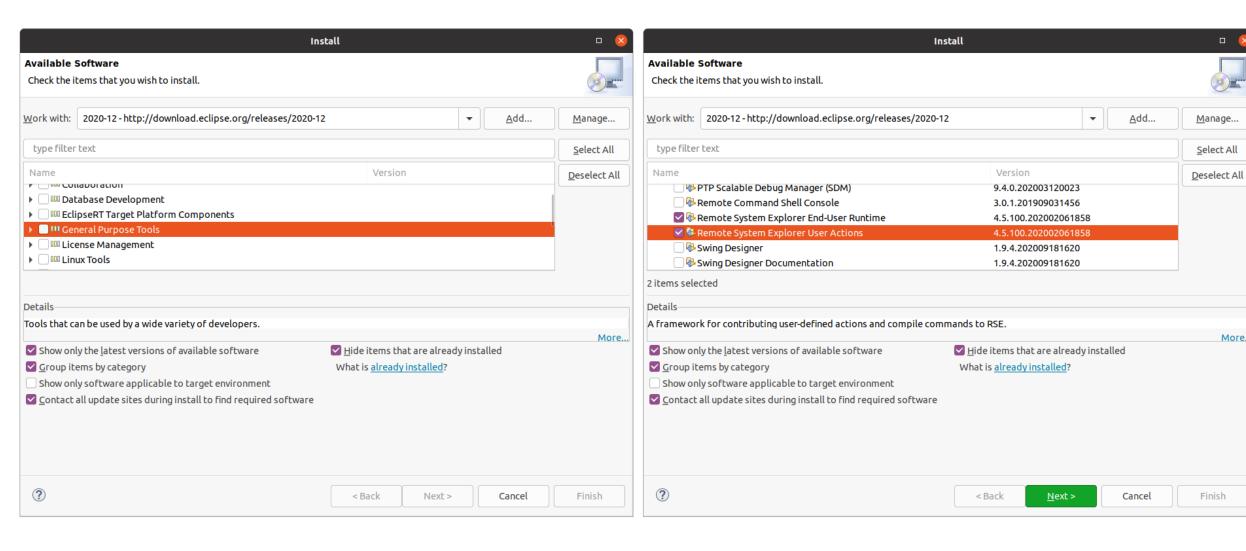

Моге..

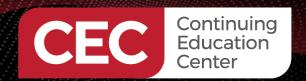

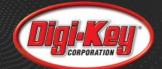

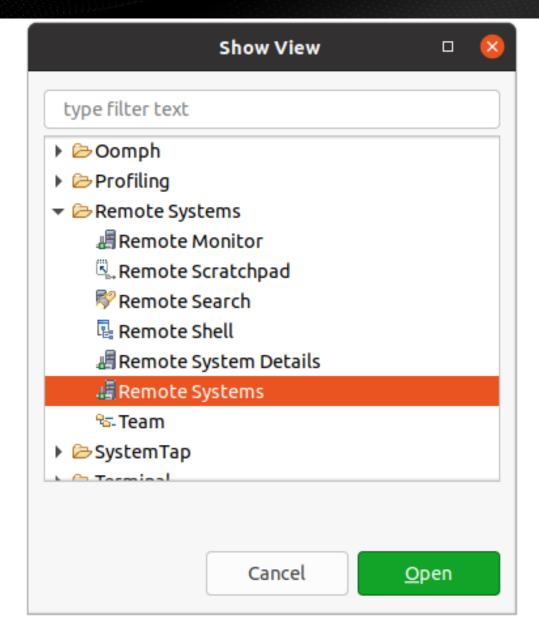

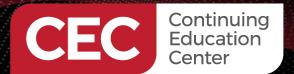

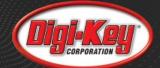

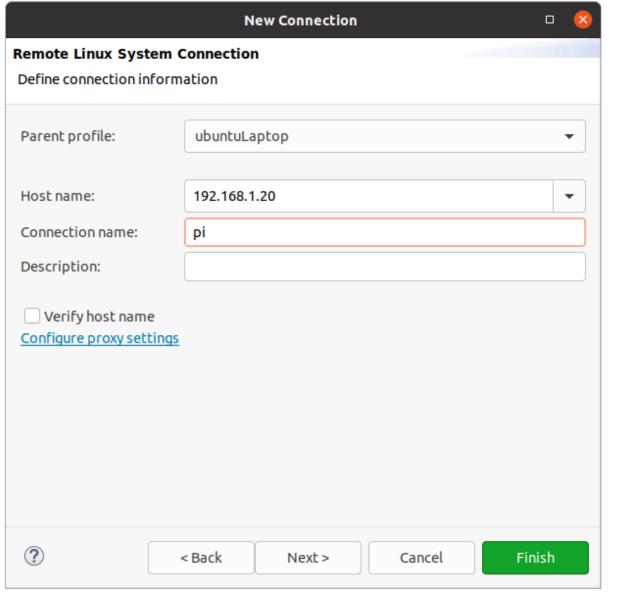

|                           | N              | lew Connection |        | <b>- 8</b> |
|---------------------------|----------------|----------------|--------|------------|
| Select Remote Sy          | stem Type      |                |        | П          |
| Any distribution of       | Linux          |                |        | =0=        |
| System type:              |                |                |        |            |
| type filter text          |                |                |        |            |
| <b>▼</b>                  |                |                |        |            |
| <sup>t</sup> ₃ FTP Only   |                |                |        |            |
| <b>å</b> Linux<br>■ Local |                |                |        |            |
| SSH Only                  |                |                |        |            |
|                           | (Experimental) |                |        |            |
| unix Unix                 | , ,            |                |        |            |
| ₩ Windows                 |                |                |        |            |
|                           |                |                |        |            |
|                           |                |                |        |            |
|                           |                |                |        |            |
|                           |                |                |        |            |
|                           |                |                |        |            |
|                           |                |                |        |            |
|                           |                |                |        |            |
| ?                         | < Back         | Next >         | Cancel | Finish     |

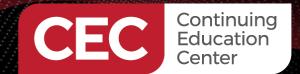

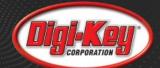

|                                      | 1            | New Connection      |                      | <b>- 8</b> |
|--------------------------------------|--------------|---------------------|----------------------|------------|
| Files                                |              |                     |                      |            |
| Define subsystem inf                 | ormation     |                     |                      |            |
| Configuration                        |              | Properties          |                      |            |
| dstore.files  ftp.files  ✓ ssh.files |              | Property            | Value                |            |
| Available Services                   |              |                     |                      |            |
|                                      |              |                     |                      |            |
| Description                          |              |                     |                      |            |
| Work with files on rer               | mote systems | using the Secure Sh | nell (ssh) protocol. |            |
| ?                                    | < Back       | Next >              | Cancel               | Finish     |

|                                                |                             | lew Connection     |                   | _              | ×   |
|------------------------------------------------|-----------------------------|--------------------|-------------------|----------------|-----|
| Processes                                      |                             |                    |                   |                |     |
| Define subsystem in                            | formation                   |                    |                   |                |     |
| Configuration                                  | F                           | Properties         |                   |                |     |
| ☐ dstore.processes  ✓ processes.shell.l        |                             | Property           | Value             |                |     |
| Available Services                             |                             |                    |                   |                |     |
| ∴ Shell Process S                              | ervice                      |                    |                   |                |     |
| Description                                    |                             |                    |                   |                |     |
| This configuration al<br>contributed Shell sul | lows you to wor<br>bsystem. | k with processes o | n remote linux sy | stems using    | any |
| ?                                              | < <u>B</u> ack              | <u>N</u> ext >     | Cancel            | <u>F</u> inish |     |

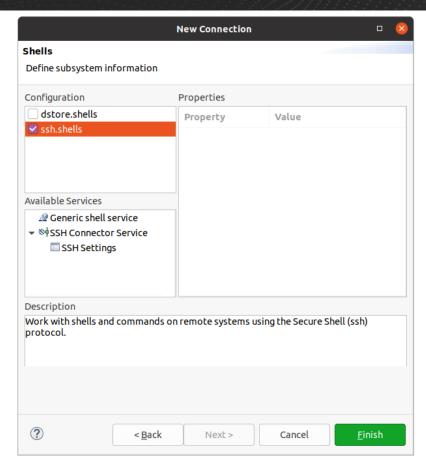

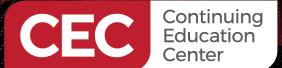

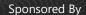

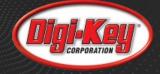

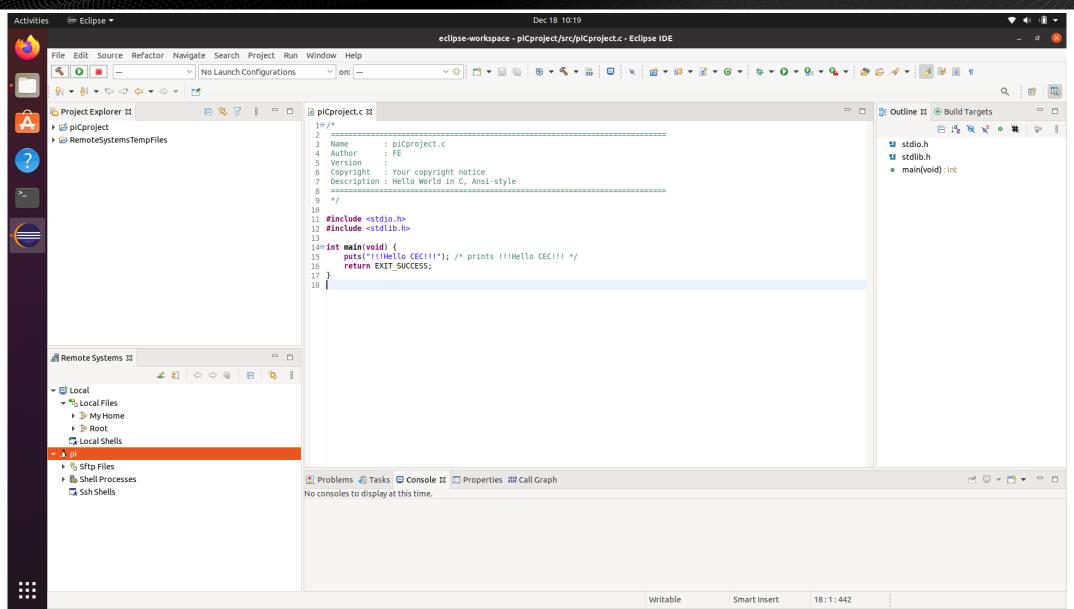

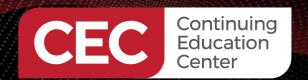

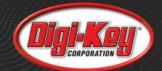

| Enter Password 😢     |               |  |  |  |
|----------------------|---------------|--|--|--|
| System type:         | Linux         |  |  |  |
| Host name:           | 192.168.1.20  |  |  |  |
| Connection name: pi  |               |  |  |  |
| User ID:             | pi            |  |  |  |
| Password (optional): | *****         |  |  |  |
|                      | Save user ID  |  |  |  |
|                      | Save password |  |  |  |
|                      |               |  |  |  |
|                      |               |  |  |  |
| Ca                   | ncel OK       |  |  |  |

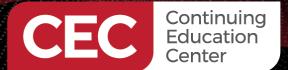

#### **Using Eclipse** – Connect to the Pi

Sponsored By

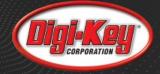

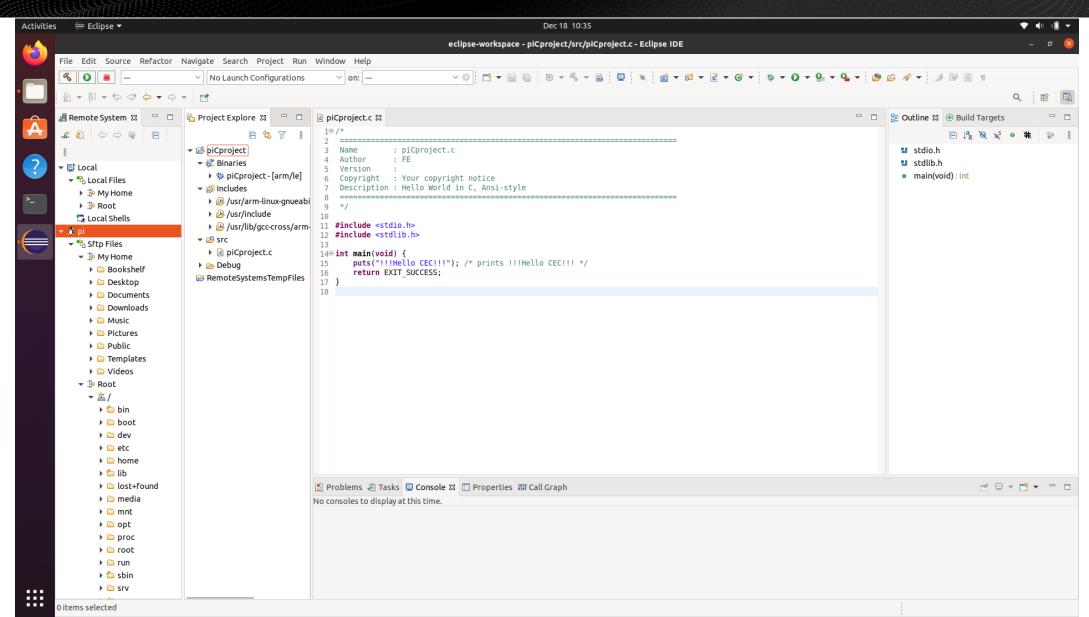

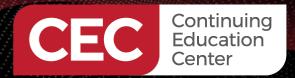

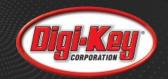

### Thank you for attending

Please consider the resources below:

- https://www.raspberrypi.org
- https://ubuntu.com
- https://www.eclipse.org

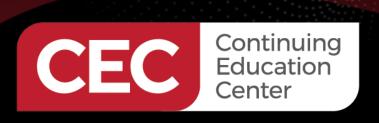

# DesignNews

## Thank You

Sponsored by

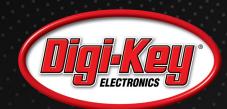

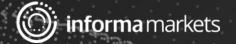